ДОКУМЕНТ ПОДПИСАН ЭЛЕКТРОННОЙ ПОДПИСЬЮ

Сертификат: 79D55A00D6AF6A8D455F25921CA5378E Владелец: Ломовцева Наталья Викторовна Действителен: с 31.03.2023 до 30.06.2024

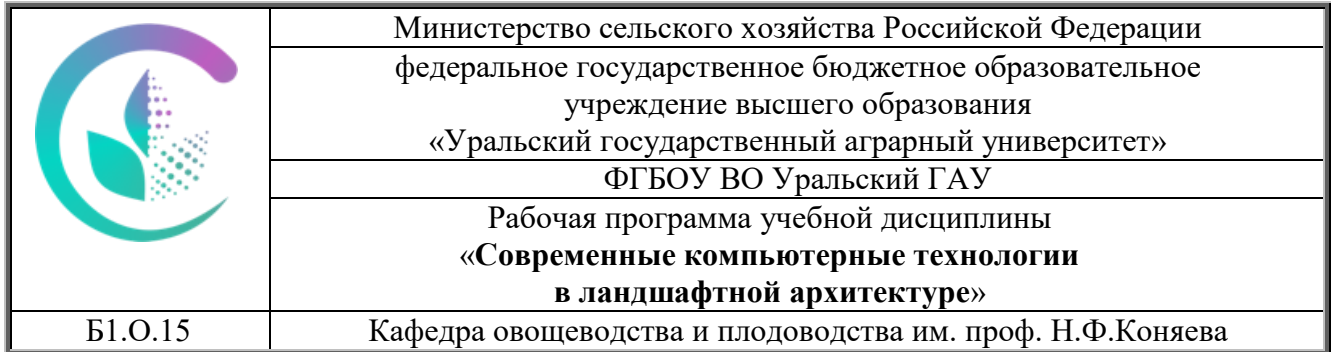

# РАБОЧАЯ ПРОГРАММА

Учебной дисциплины

# **«Современные компьютерные технологии в ландшафтной архитектуре»**

# Направление подготовки **35.04.09 Ландшафтная архитектура**

# Профиль программы **«Современный ландшафтный дизайн урбанизированной среды»**

Уровень подготовки магистратура

# Форма обучения **Очная, очно-заочная**

Екатеринбург, 2023

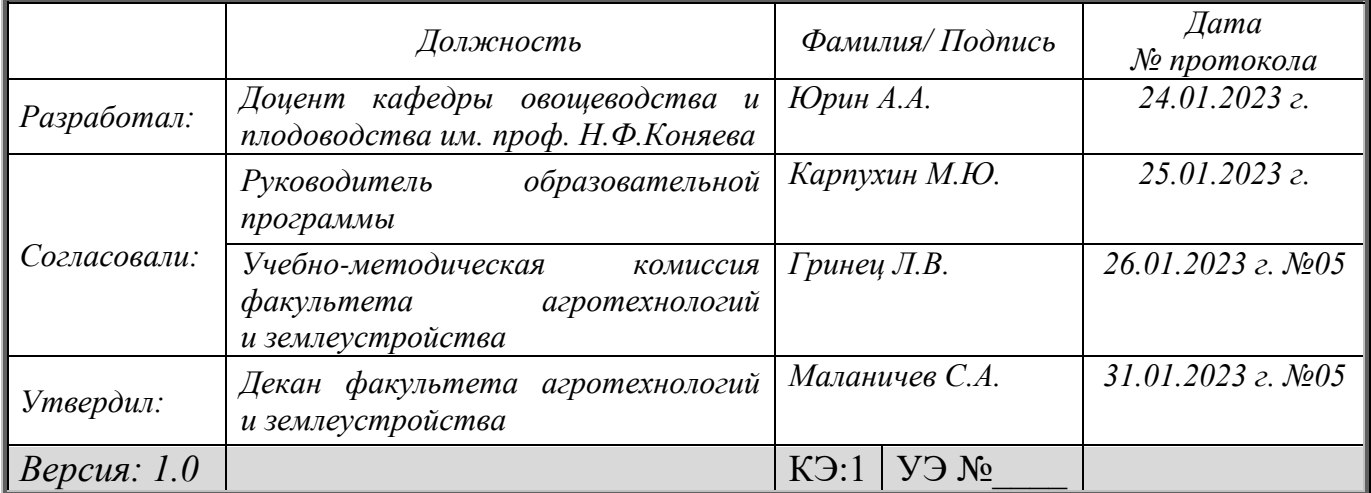

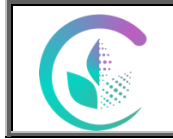

Рабочая программа учебной дисциплины «Современные компьютерные технологии в ландшафтной архитектуре»

# **СОДЕРЖАНИЕ**

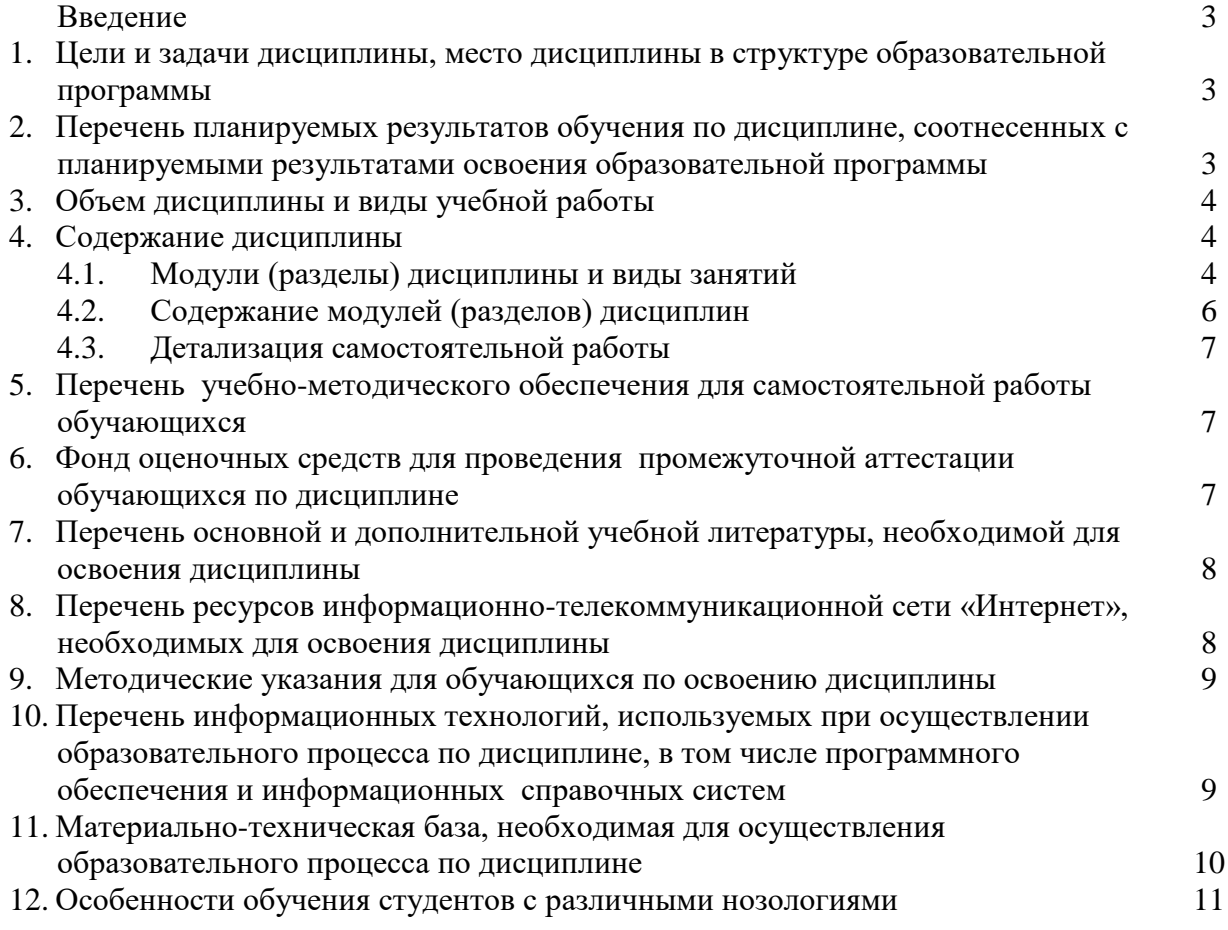

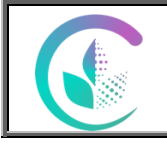

Рабочая программа учебной дисциплины «Современные компьютерные технологии в ландшафтной архитектуре»

### **Введение**

Дисциплина Б1.О.15 «Современные компьютерные технологии в ландшафтной архитектуре» играет важную роль в структуре образовательной программы, она формирует и развивает компетенции, необходимые для осуществления профессиональной деятельности.

#### **1. Цели и задачи дисциплины, место дисциплины в структуре образовательной программы**

Целями освоения дисциплины является формирование у студентов навыков применения современных компьютерных информационных технологий в профессиональной деятельности.

Дисциплина Б1.О.15 **«**Современные компьютерные технологии в ландшафтной архитектуре**»** входит в обязательную часть образовательной программы.

Траектория формирования компетенций выделяет этапы формирования в соответствии с учебным планом, при этом соблюдается принцип нарастающей сложности. Основными этапами формирования компетенций при изучении дисциплины «Современные компьютерные технологии в ландшафтной архитектуре» является последовательное изучение содержательно связанных между собой разделов (тем) дисциплины. Изучение каждого раздела (темы) предполагает овладение обучающимися необходимыми компетенциями. Результат аттестации обучающихся на различных этапах формирования компетенций показывает уровень освоения компетенций.

Изучение дисциплины «Современные компьютерные технологии в ландшафтной архитектуре» основывается на знаниях, полученных студентами при изучении дисциплин бакалавриата направления Ландшафтная архитектура.

Полученные знания, умения, навыки используются студентами в процессе изучения таких дисциплин, как «Экологическое проектирование в урбанизированной среде», «Экологический дизайн», государственная итоговая аттестация.

### **2. Перечень планируемых результатов обучения по дисциплине, соотнесенных с планируемыми результатами освоения образовательной программы**

В результате освоения дисциплины формируются следующие компетенции:

ОПК-4 – способен проводить научные исследования, анализировать результаты и готовить отчетные документы.

В результате изучения дисциплины студент должен:

#### **Знать:**

программные продукты и пакеты прикладных программ, современные средства компьютеризации графических работ и моделирования.

#### **Уметь:**

использовать компьютерные технологии и программные средства в профессиональной деятельности при составлении проектов озеленения и благоустройства, составления смет на работы, проводить поиск и обновление информации в сетях, строить модели и прогнозы для объектов ландшафтной архитектуры.

#### **Владеть:**

современными программными продуктами и технологиями обработки и анализа данных.

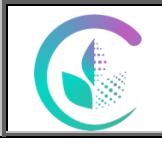

Рабочая программа учебной дисциплины

«Современные компьютерные технологии в ландшафтной архитектуре»

#### **3. Объем дисциплины и виды учебной работы**

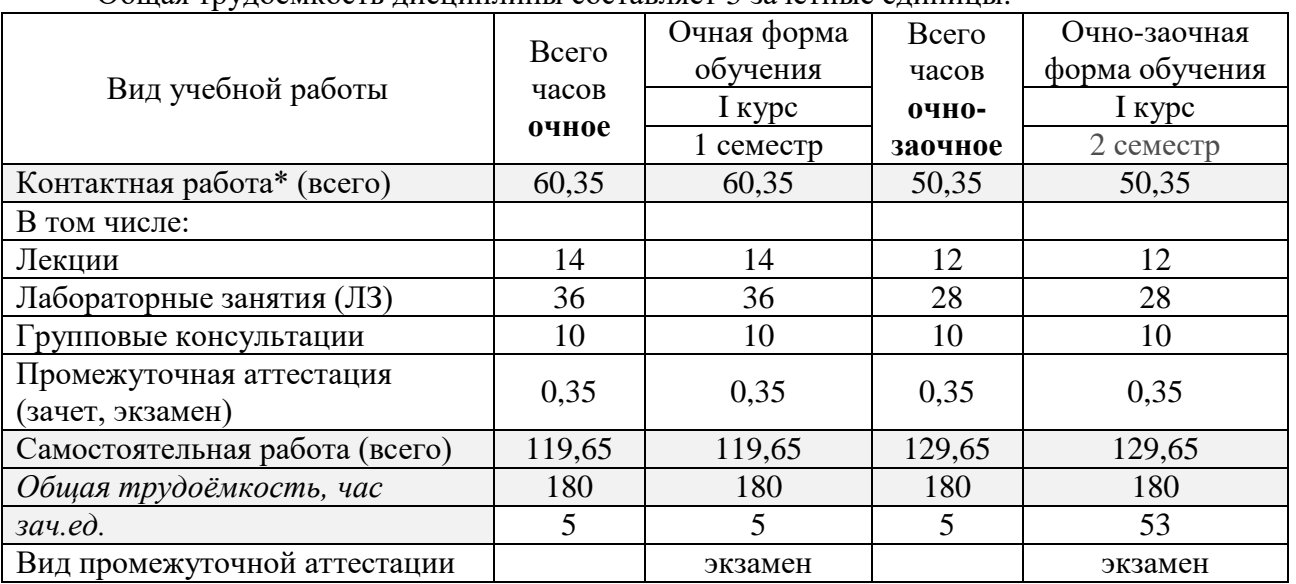

Общая трудоёмкость дисциплины составляет 5 зачетные единицы.

#### **4. Содержание дисциплины**

Использование дополнений к CAD- и GIS- системам для ландшафтного дизайна; создание проектов и трехмерных моделей; отслеживание изменения проекта во времени. Моделирование динамики рельефа при проектировании объектов ландшафтной архитектуры с использованием пакетов AutoCad. Создание рабочих чертежей: генплана, дендроплана, разбивочного чертежа и библиотек объектов в среде AutoCad.

Базовая статистика, сводные таблицы и диаграммы. фенограммы, графики работ на участке, спецификации материалов, сметы, журналы работ, формирование баз данных, разработка эскизов озеленения и благоустройства, создание дизайн макета ландшафтного проекта (презентации) с использованием базовых пакетов МSOffice, CorelDraw/ PhotoShop, ArchiCAD 3d Max и др.

#### **4.1. Модули (разделы) дисциплины и виды занятий**

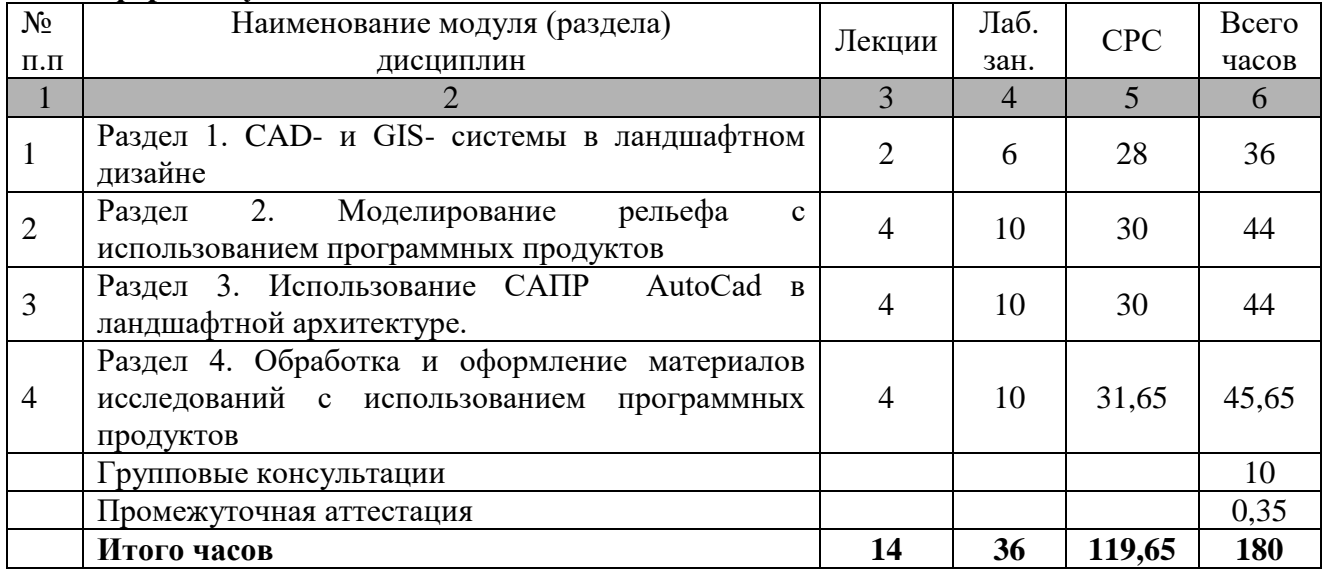

#### **Очная форма обучения.**

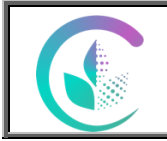

# Рабочая программа учебной дисциплины «Современные компьютерные технологии в ландшафтной архитектуре»

# **Очно-заочная форма обучения.**

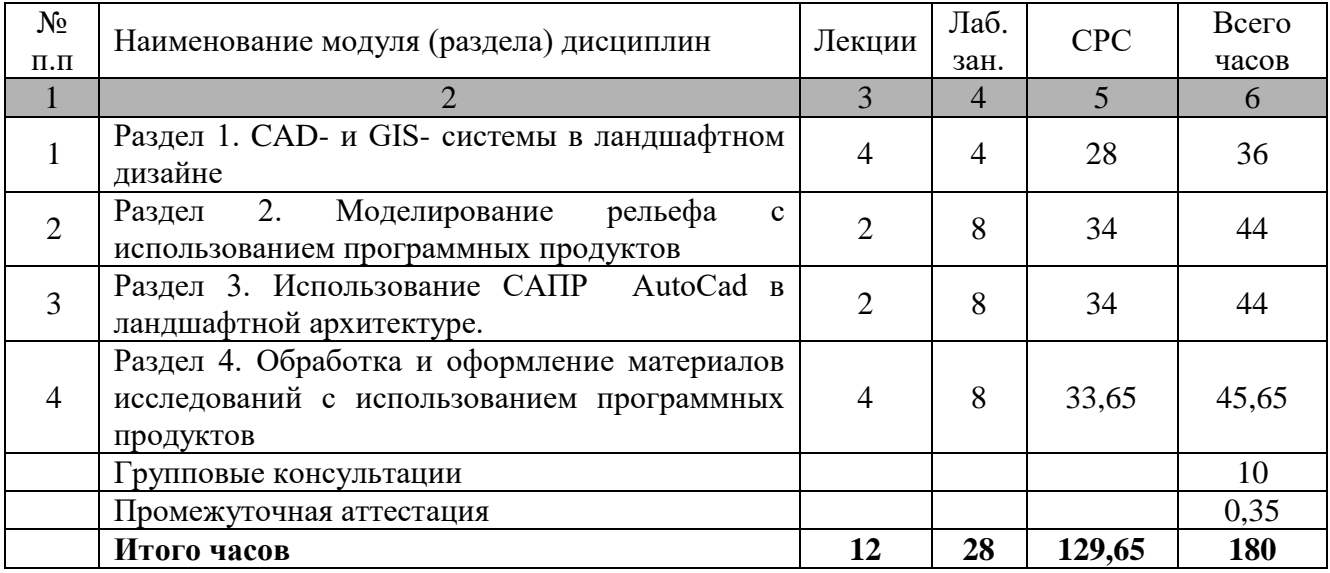

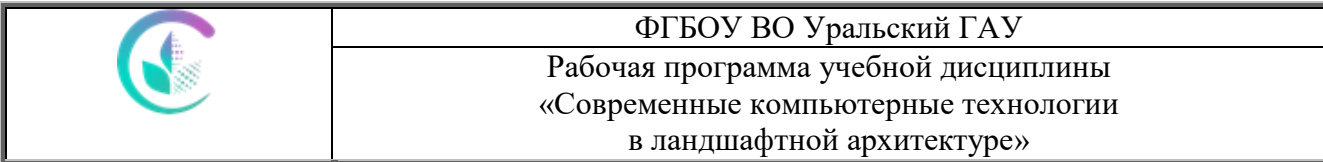

# **4.2. Содержание модулей (разделов) дисциплин**

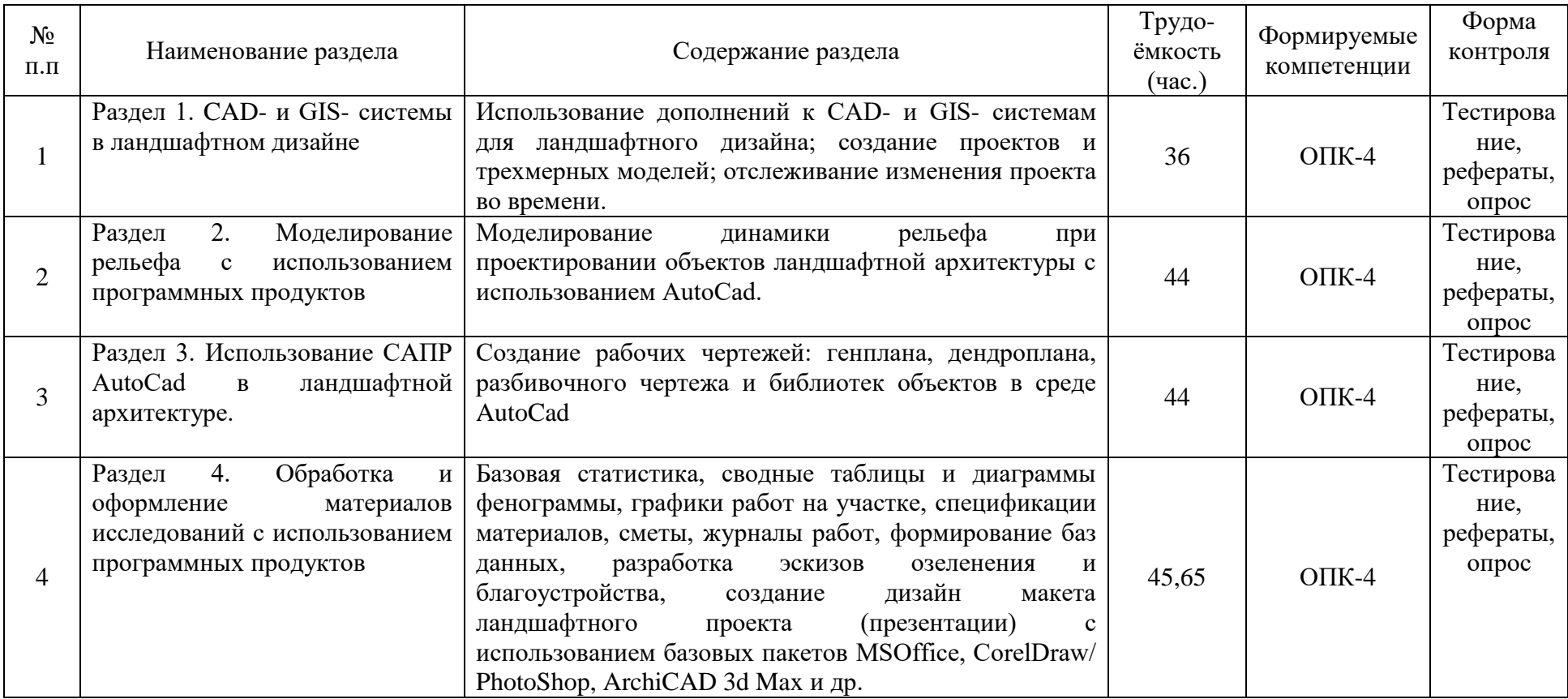

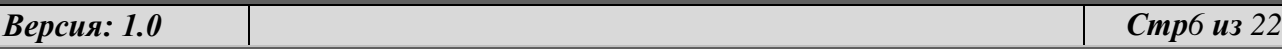

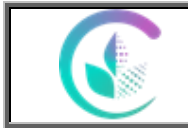

#### ФГБОУ ВО Уральский ГАУ Рабочая программа учебной дисциплины «Современные компьютерные технологии в ландшафтной архитектуре»

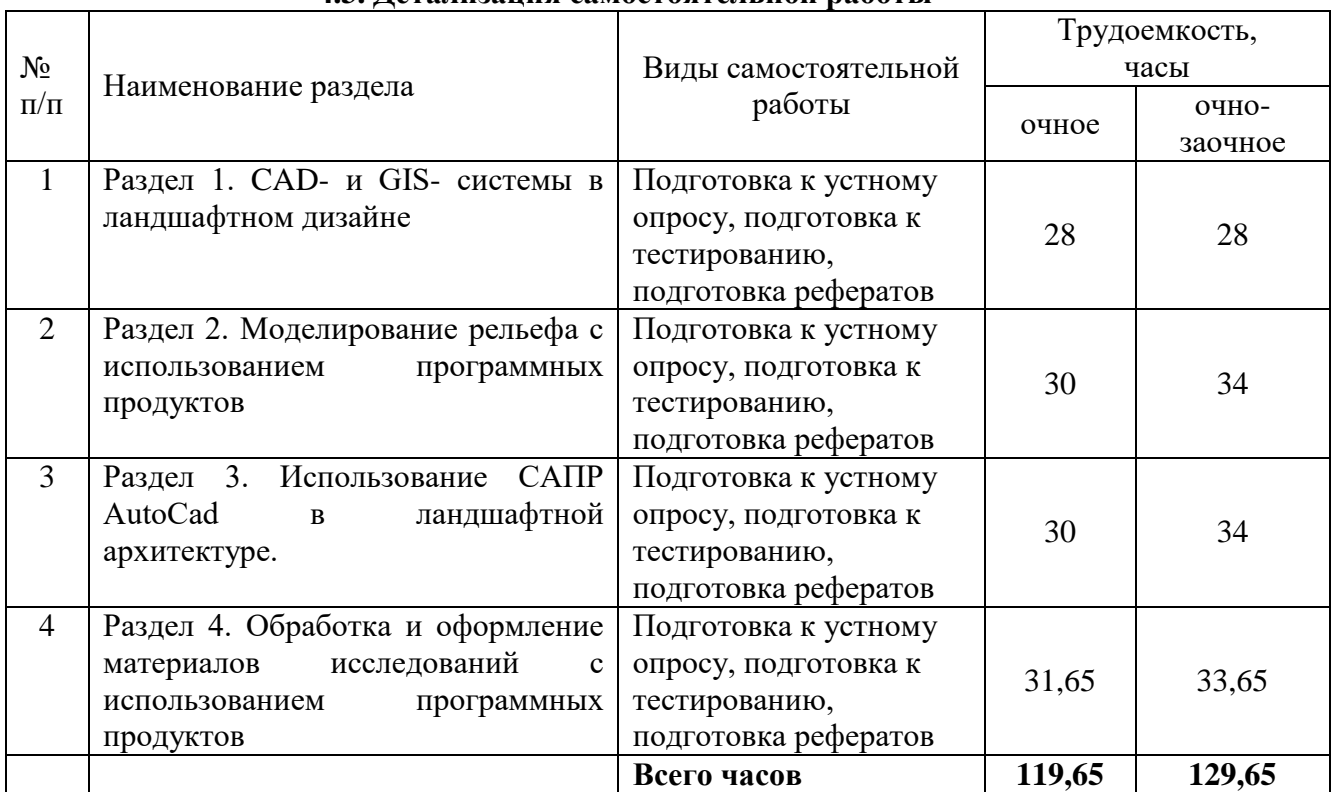

### **4.3. Детализация самостоятельной работы**

#### **5.Перечень учебно-методического обеспечения для самостоятельной работы обучающихся**

Юрин А.А Методические рекомендации по организации состоятельной работы «Современные компьютерные технологии в ландшафтной архитектуре». Екатеринбург: Издво Урал. гос. аграр. ун-та, 2022. - 18с.

#### **6.Фонд оценочных средств для проведения промежуточной аттестации обучающихся по дисциплине**

Оценочные средства для текущего контроля успеваемости, промежуточной аттестации по итогам освоения дисциплины (ФОС) приведены в приложении 1 к рабочей программе

Текущий контроль качества освоения отдельных тем и модулей дисциплины осуществляется на основе рейтинговой системы. Этот контроль проводится в течение семестра и качество усвоения материала (выполнения задания) оценивается в баллах, в соответствии с рейтинг-планом дисциплины.

Экзамен проводится в конце 1 семестра по очной форме обучения и в конце 2 семестра по очно-заочной форме обучения и оценивается по системе: «отлично», «хорошо», «удовлетворительно», «неудовлетворительно». Измерительные средства по промежуточному контролю знаний студентов представлены в балльно-рейтинговой системе. Измерительные средства по промежуточному контролю знаний студентов представлены в балльнорейтинговой системе.

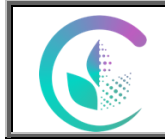

Рабочая программа учебной дисциплины «Современные компьютерные технологии в ландшафтной архитектуре»

Рейтинговая система оценки зачета по дисциплине «Современные компьютерные технологии в ландшафтной архитектуре»

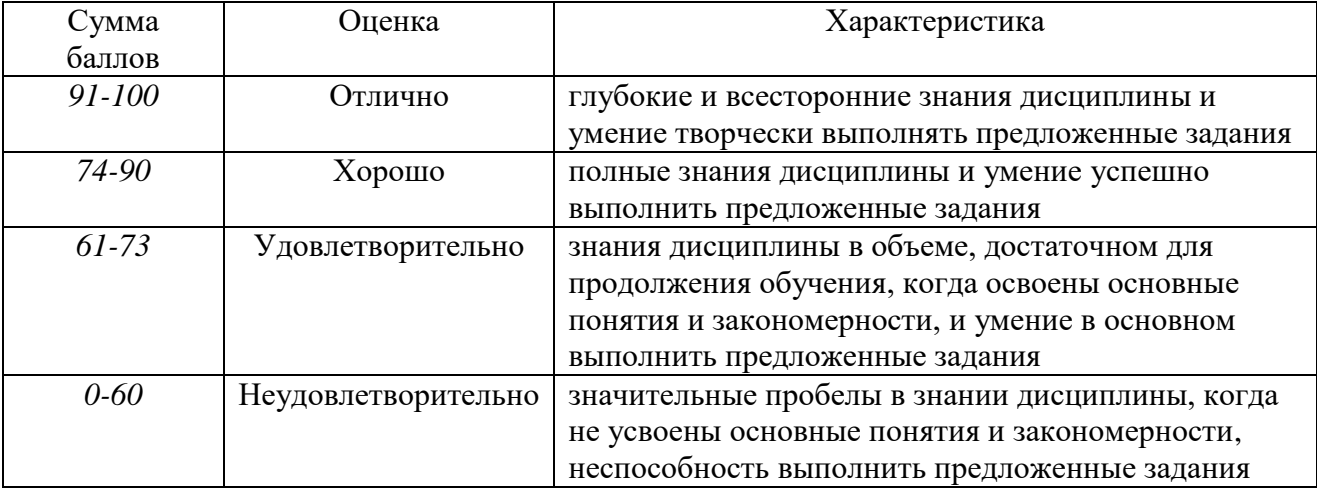

## **7. Перечень основной и дополнительной учебной литературы, необходимой для освоения дисциплины:**

Основная литература:

1. Информатика для гуманитариев : учебник и практикум для вузов / Г. Е. Кедрова [и др.] ; под редакцией Г. Е. Кедровой. — 3-е изд., перераб. и доп. — Москва : Издательство Юрайт, 2023. — 662 с. — (Высшее образование). — ISBN 978-5-534-16197-7. Текст : электронный // Образовательная платформа Юрайт [сайт]. URL: <https://urait.ru/bcode/530602>

2. Цифровые технологии в дизайне. История, теория, практика : учебник и практикум для вузов / А. Н. Лаврентьев [и др.] ; под редакцией А. Н. Лаврентьева. — 2-е изд., испр. и доп. — Москва: Издательство Юрайт, 2023. — 208 с. — (Высшее образование). — ISBN 978-5-534-07962-3. — Текст : электронный // Образовательная платформа Юрайт [сайт]. — URL: <https://urait.ru/bcode/515504>

Дополнительная литература:

1. Жук, Ю. А. Информационные технологии: мультимедиа : учебное пособие для вузов / Ю. А. Жук. — 3-е изд., стер. — Санкт-Петербург : Лань, 2021. — 208 с. — ISBN 978- 5-8114-6683-2. — Текст : электронный // Лань : электронно-библиотечная система. — URL: https://e.lanbook.com/book/151663

2. *Теодоронский, В. С.* Строительство и содержание объектов ландшафтной архитектуры : учебник для вузов / В. С. Теодоронский, Е. Д. Сабо, В. А. Фролова ; под редакцией В. С. Теодоронского. — 4-е изд., испр. и доп. — Москва : Издательство Юрайт, 2023. — 397 с. — (Высшее образование). — ISBN 978-5-534-07340-9. — Текст : электронный // Образовательная платформа Юрайт [сайт]. — URL: <https://urait.ru/bcode/512515>

## **8. Перечень ресурсов информационно-телекоммуникационной сети «Интернет», необходимых для освоения дисциплины**

а) Интернет-ресурсы, библиотеки:

- электронные учебно-методические ресурсы (ЭУМР),
- − электронный каталог Web ИРБИС;
- электронные библиотечные системы:
	- − ЭБС «Лань» Режим доступа: [http://e.lanbook.com](http://e.lanbook.com/)
	- − ЭБС «Юрайт» Режим доступа: [https://urait.ru](https://urait.ru/)

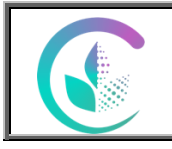

Рабочая программа учебной дисциплины

«Современные компьютерные технологии в ландшафтной архитектуре»

− ЭБС IPRbooks- Режим доступа: [http://www.iprbookshop.ru](http://www.iprbookshop.ru/)

− ЭБС «Руконт» – Режим доступа: [http://lib.rucont.ru](http://lib.rucont.ru/)

- доступ к информационным ресурсам «eLIBRARY», «УИС РОССИЯ», «Polpred.com».

б) Справочная правовая система «Консультант Плюс».

в) научная поисковая система - ScienceTehnology,

г) Официальный сайт ФГБУ «СПЕЦЦЕНТРУЧЕТ В АПК» Министерства сельского хозяйства Российской Федерации - [http://www.specagro.ru/#/5](http://www.specagro.ru/#/)) информационный портал по сельскому хозяйству и аграрной науке - AGRO-PROM.RU

д) система ЭИОС на платформе Moodle

Обучающимся обеспечен доступ к современным профессиональным базам данных:

- базы данных ФГБНУ «Росинформагротех» <https://www.rosinformagrotech.ru/databases> - базы данных Федерального агентства по техническому регулированию и

метрологии «Росстандарт» <https://www.gost.ru/opendata> - документографическая база данных ЦНСХБ АГРОС

<http://www.cnshb.ru/artefact3/ia/ia1.asp?lv=11&un=anonymous&p1=&em=c2R>

- международная информационная система по сельскому хозяйству и смежным с ним отраслям - AGRIS<http://agris.fao.org/agris-search/index.do>

- базы данных официального сайта ФГБУ «СПЕЦЦЕНТРУЧЕТ В АПК» Министерства сельского хозяйства Российской Федерации <http://www.specagro.ru/>

### **9. Методические указания для обучающихся по освоению дисциплины**

Учебным планом при изучении дисциплины предусмотрены практические занятия, а также самостоятельная работа обучающихся.

Практические (семинарские) занятия проводятся с целью закрепления и более тщательной проработки материала по основным разделам дисциплины.

Чтобы получить необходимое представление о дисциплине и о процессе организации её изучения, целесообразно в первые дни занятий ознакомиться с рабочей программой дисциплины на платформе MOODLE или на сайте университета.

В процессе изучения дисциплины, обучающиеся должны самостоятельно изучить теоретическую часть материала, для чего необходимо ознакомиться с конспектом лекций, литературой, указанной в списке основной и дополнительной литературы.

Основные понятия и определения, используемые в курсе, можно эффективно закрепить, обратившись к тексту глоссария.

Проверить степень овладения дисциплиной помогут вопросы для самопроверки и самоконтроля (вопросы к зачету), ответы на которые позволят студенту систематизировать свои знания, а также тесты, выложенные на платформе MOODLE в фонде оценочных средств по дисциплине.

#### **10. Перечень информационных технологий, используемых при осуществлении образовательного процесса по дисциплине, включая перечень программного обеспечения и информационных справочных систем**

Для формирования компетенций у обучающихся в процессе изучения дисциплины применяются традиционные (пассивные) и инновационные (активные) технологии обучения в зависимости от учебных целей с учетом различного сочетания форм организации образовательной деятельности и методов ее активизации с приоритетом самостоятельной работы обучающихся.

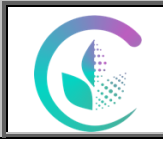

Рабочая программа учебной дисциплины

«Современные компьютерные технологии в ландшафтной архитектуре»

Для успешного овладения дисциплиной используются информационные технологии обучения:

при чтении лекций и проведении лабораторно-практических занятий используются презентации лекционного материала в программе Microsoft Office (Power Point), видеоматериалы различных интернет-ресурсов, осуществляется выход на профессиональные сайты.

#### **Программное обеспечение:**

- Microsoft Windows Professional 10 Sing1 Upgrade Academic OLP 1LicenseNoLevel:

- Kaspersky Total Security для бизнеса Edition.

- Операционная система WinHome 10 RUS Upgrd OLP NL Acdmc Legalization Get Genuine

# **Информационные справочные системы:**

- Информационно-правовой портал ГАРАНТ – режим доступа: http://www.garant.ru/

- Справочная правовая система «Консультант Плюс».

#### **11. Материально-техническая база, необходимая для осуществления образовательного процесса по дисциплине**

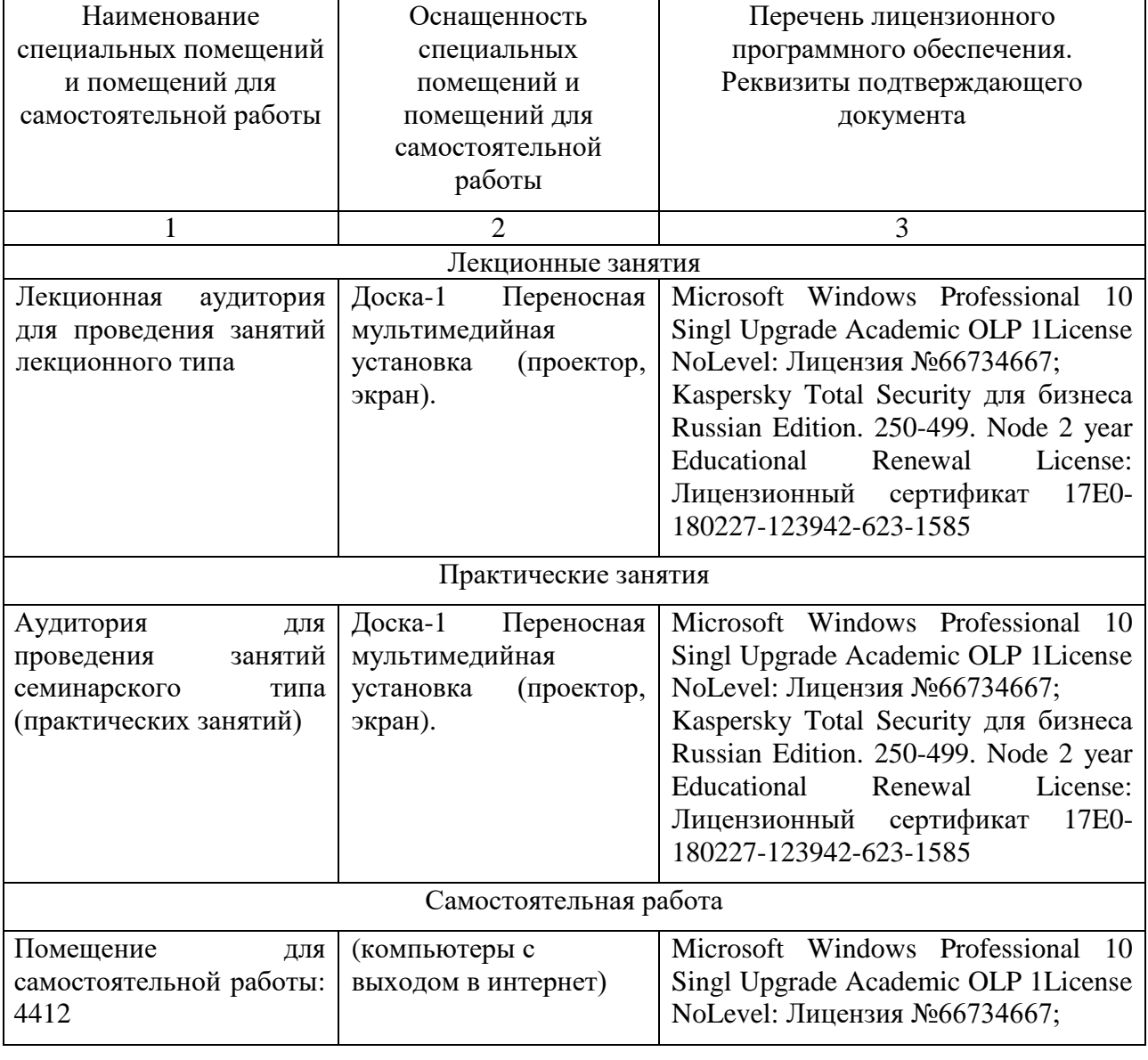

*Версия: 1.0 Стр10 из 22*

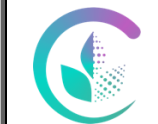

Рабочая программа учебной дисциплины «Современные компьютерные технологии в ландшафтной архитектуре»

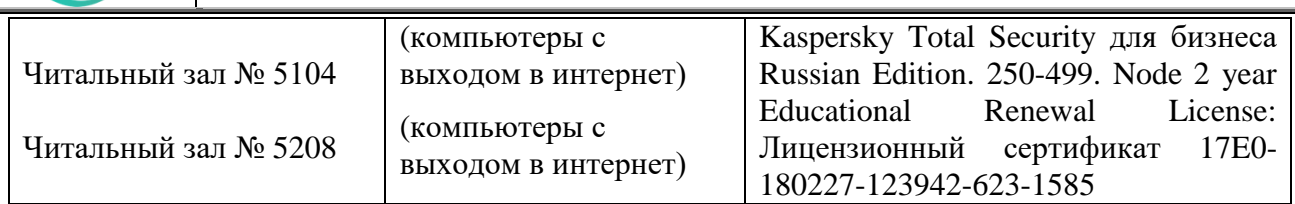

Помещение для хранения и профилактического обслуживания учебного оборудования: к. 4411

### **12. Особенности обучения студентов с различными нозологиями:**

Для инвалидов и лиц с ограниченными возможностями здоровья предъявляются особые требования к организации образовательного процесса и выбору методов и форм обучения при изучении данной дисциплины.

Для обучения студентов с нарушением слуха предусмотрены следующие методы обучения:

- объяснительно-иллюстративный метод (лекция, работа с литературой);

- репродуктивный (студенты получают знания в готовом виде);

- программированный или частично-поисковый (управление и контроль познавательной деятельности по схеме, образцу).

Для повышения эффективности занятия используются следующие средства обучения:

- учебная, справочная литература, работа с которой позволяет развивать речь, логику, умение обобщать и систематизировать информацию;

- словарь понятий, способствующих формированию и закреплению терминологии;

- структурно-логические схемы, таблицы и графики, концентрирующие и обобщающие информацию, опорные конспекты, активирующие различные виды памяти;

- раздаточный материал, позволяющий осуществить индивидуальный и дифференцированный подход, разнообразить приемы обучения и контроля;

- технические средства обучения.

Во время лекции используются следующие приемы:

- наглядность;

- использование различных форм речи: устной или письменной – в зависимости от навыков, которыми владеют студенты;

- разделение лекционного материала на небольшие логические блоки. Учитывая специфику обучения слепых и слабовидящих студентов, соблюдаются следующие условия:

- дозирование учебных нагрузок;

- применение специальных форм и методов обучения, оригинальных учебников и наглядных пособий;

Во время проведения занятий происходит частое переключение внимания обучающихся с одного вида деятельности на другой. Также учитываются продолжительность непрерывной зрительной нагрузки для слабовидящих. Учет зрительной работы строго индивидуален.

Искусственная освещенность помещения, в которых занимаются студенты с пониженным зрением, оставляет от 500 до 1000 лк. На занятиях используются настольные лампы.

Формы работы со студентами с нарушениями опорно-двигательного аппарата следующие:

- лекции групповые (проблемная лекция, лекция-презентация, лекция-диалог, лекция с применением дистанционных технологий и привлечением возможностей интернета).

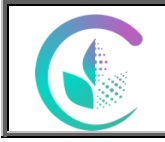

Рабочая программа учебной дисциплины «Современные компьютерные технологии в ландшафтной архитектуре»

- индивидуальные беседы;

- мониторинг (опрос, анкетирование).

Конкретные виды и формы самостоятельной работы обучающихся лиц с ограниченными возможностями здоровья и инвалидов устанавливаются преподавателем самостоятельно. Выбор форм и видов самостоятельной работы обучающихся с ОВЗ и инвалидов осуществляются с учетом их способностей, особенностей восприятия и готовности к освоению учебного материала. При необходимости обучающимся предоставляется дополнительное время для консультаций и выполнения заданий.

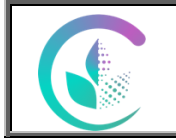

Рабочая программа учебной дисциплины «Современные компьютерные технологии в ландшафтной архитектуре»

Приложение 1

# **ФОНД ОЦЕНОЧНЫХ СРЕДСТВ**

по учебной дисциплине

# **Б1.О.15 Современные компьютерные технологии в ландшафтной архитектуре**

# Направление подготовки **35.04.09 Ландшафтная архитектура**

Профиль программы **«Современный ландшафтный дизайн урбанизированной среды»**

Екатеринбург, 2023 г

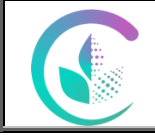

Рабочая программа учебной дисциплины «Современные компьютерные технологии в ландшафтной архитектуре»

# **1.ПЕРЕЧЕНЬ КОМПЕТЕНЦИЙ С УКАЗАНИЕМ ЭТАПОВ ИХ ФОРМИРОВАНИЯ В ПРОЦЕССЕ ОСВОЕНИЯ ОБРАЗОВАТЕЛЬНОЙ ПРОГРАММЫ**

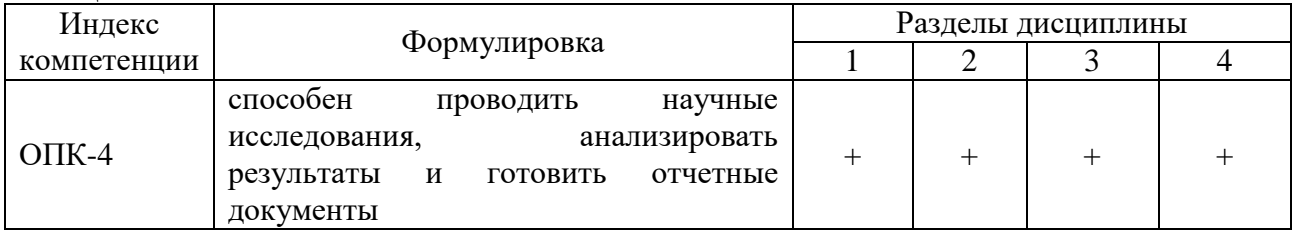

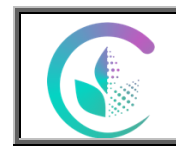

#### Рабочая программа учебной дисциплины

#### «Современные компьютерные технологии в ландшафтной архитектуре»

# 2.2 *Текущий контроль*

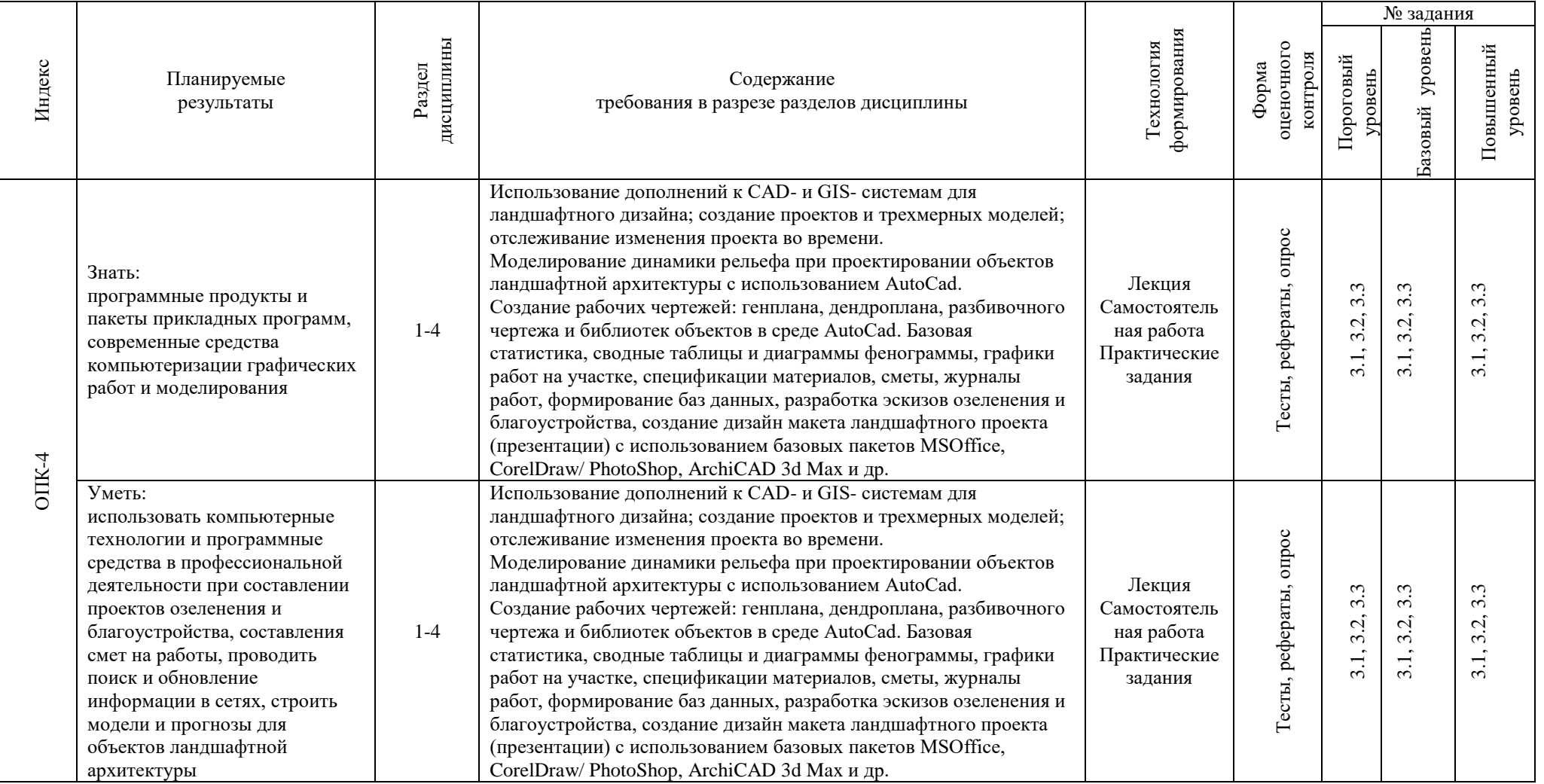

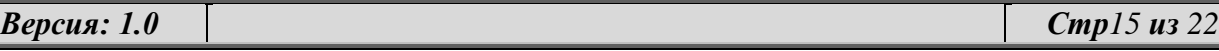

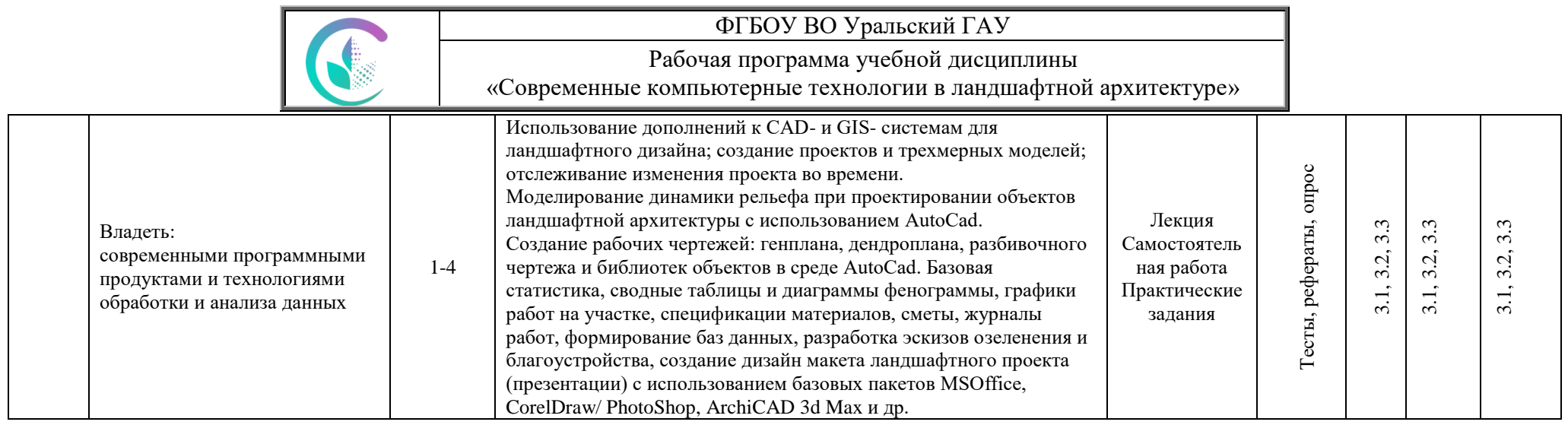

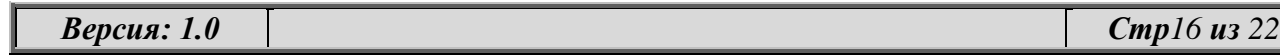

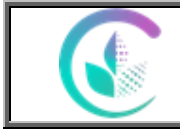

Рабочая программа учебной дисциплины

«Современные компьютерные технологии в ландшафтной архитектуре»

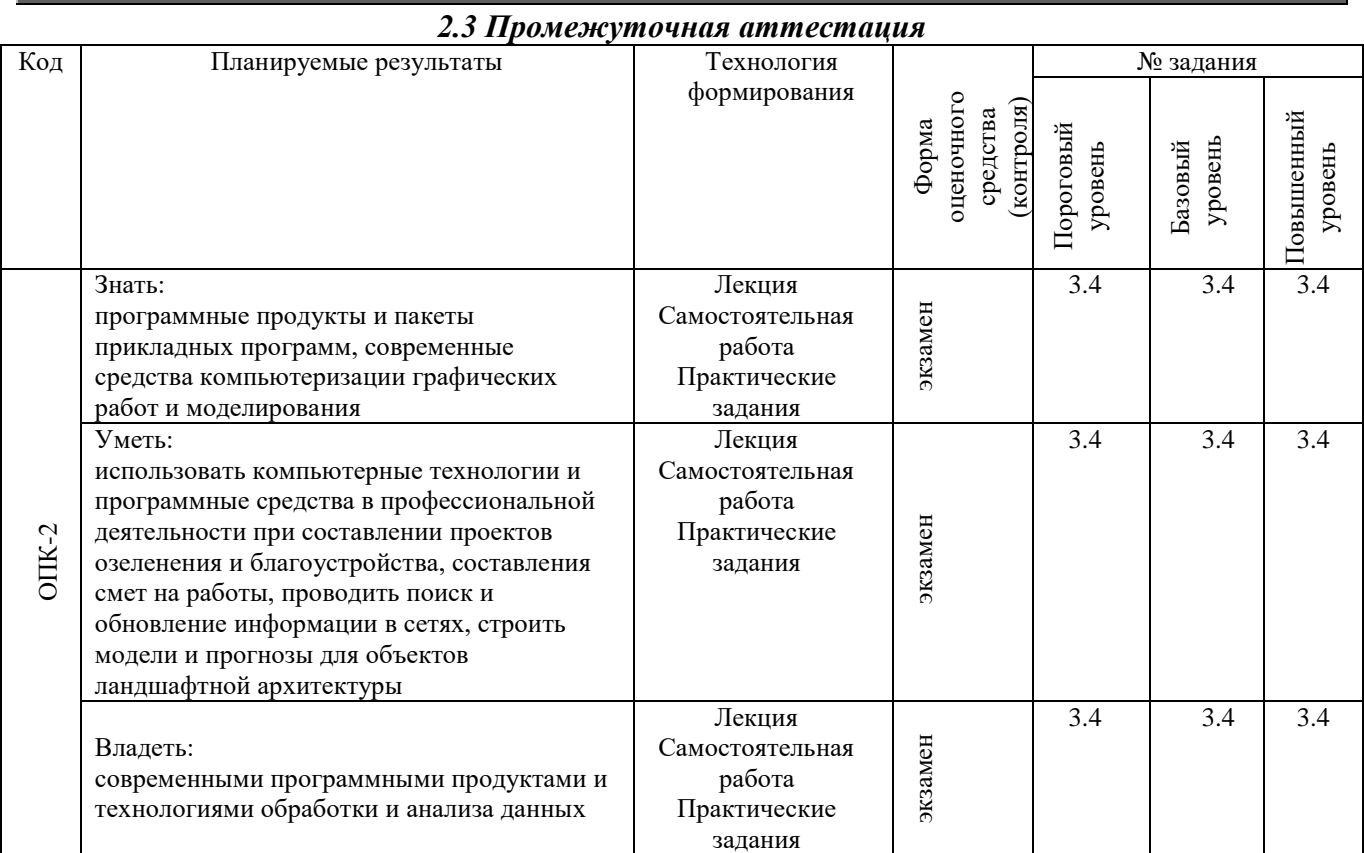

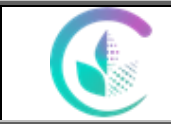

Рабочая программа учебной дисциплины «Современные компьютерные технологии в ландшафтной архитектуре»

# **3. ТИПОВЫЕ КОНТРОЛЬНЫЕ ЗАДАНИЯ, НЕОБХОДИМЫЕ ДЛЯ ОЦЕНКИ ЗНАНИЙ, УМЕНИЙ, НАВЫКОВ И (ИЛИ) ОПЫТА ДЕЯТЕЛЬНОСТИ, ХАРАКТЕРИЗУЮЩИХ ЭТАПЫ ФОРМИРОВАНИЯ КОМПЕТЕНЦИЙ В ПРОЦЕССЕ ОСВОЕНИЯ ДИСЦИПЛИНЫ**

#### *3.1 Примерные тестовые задания*

### **Тест №1**

1. Одной из основных функций графического редактора является:

- а) масштабирование изображений;
- б) хранение кода изображения;
- в) создание изображений;
- г) просмотр и вывод содержимого видеопамяти.

2. Элементарным объектом, используемым в растровом графическом редакторе,

является:

- а) точка (пиксель);
- б) объект (прямоугольник, круг и т.д.);
- в) палитра цветов;

3. знакоместо (символСетка из горизонтальных и вертикальных столбцов, которую на экране образуют пиксели, называется:

- а) видеопамять;
- б) видеоадаптер;
- в) растр;
- г) дисплейный процессор;
- 4. Графика с представлением изображения в виде совокупности объектов называется:
- а) фрактальной;
- б) растровой;
- в) векторной;
- г) прямолинейной.
- 5. Пиксель на экране дисплея представляет собой:
- а) минимальный участок изображения, которому независимым образом можно задать

цвет;

- б) двоичный код графической информации;
- в) электронный луч;
- г) совокупность 16 зерен люминофора.
- 6. Видеоконтроллер это:
- а) дисплейный процессор;
- б) программа, распределяющая ресурсы видеопамяти;

в) электронное энергозависимое устройство для хранения информации о графическом изображении;

- г) устройство, управляющее работой графического дисплея.
- 7. Цвет точки на экране дисплея с 16-цветной палитрой формируется из сигналов:
- а) красного, зеленого и синего;
- б) красного, зеленого, синего и яркости;
- в) желтого, зеленого, синего и красного;
- г) желтого, синего, красного и яркости.

8. Какой способ представления графической информации экономичнее по использованию памяти:

- а) растровый;
- б) векторный.

*Версия: 1.0 Стр18 из 22*

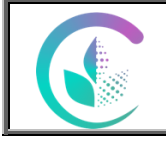

Рабочая программа учебной дисциплины «Современные компьютерные технологии в ландшафтной архитектуре»

# **Тест №2**

- 1. Кнопки панели инструментов, палитра, рабочее поле, меню образуют:
- а) полный набор графических примитивов графического редактора;
- б) среду графического редактора;
- в) перечень режимов работы графического редактора;
- г) набор команд, которыми можно воспользоваться при работе с графическим

редактором.

- 2. Наименьшим элементом поверхности экрана, для которого могут быть заданы адрес, цвет
- и интенсивность, является:
- а) символ;
- б) зерно люминофора;
- в) пиксель;
- г) растр.
- 3. Деформация изображения при изменении размера рисунка один из недостатков:
- а) векторной графики;
- б) растровой графики.
- 4. Видеопамять это:
- а) электронное устройство для хранения двоичного кода изображения, выводимого на экран;
- б) программа, распределяющая ресурсы ПК при обработке изображения;
- в) устройство, управляющее работой графического дисплея;
- г) часть оперативного запоминающего устройства.
- 5. Графика с представлением изображения в виде совокупностей точек называется:
- а) прямолинейной;
- б) фрактальной;
- в) векторной;
- г) растровой.
- 6. Какие устройства входят в состав графического адаптера?
- а) дисплейный процессор и видеопамять;
- б) дисплей, дисплейный процессор и видеопамять;
- в) дисплейный процессор, оперативная память, магистраль;
- г) магистраль, дисплейный процессор и видеопамять.
- 7. Примитивами в графическом редакторе называют:
- а) среду графического редактора;
- б) простейшие фигуры, рисуемые с помощью специальных инструментов графического редактора;
- в) операции, выполняемые над файлами, содержащими изображения, созданные в графическом редакторе;
- г) режимы работы графического редактора.
- 8. Какое расширение имеют файлы графического редактора Paint?
- а) exe;
- $\delta$ ) doc;
- в)  $bmp;$
- г) com.

## **3.2 Примерная тематика рефератов по курсу**

- 1. Использование средств INTERNET в ландшафтном проектировании.
- 2. Способы проектирования основных элементов ландшафтной архитектуры.
- 3. Правовые и справочные системы.

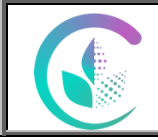

Рабочая программа учебной дисциплины

«Современные компьютерные технологии в ландшафтной архитектуре»

- 4. Обновление программных продуктов.
- 5. Использование интернет ресурсов для целей ландшафтной архитектуры
- 6. Требования к оформлению текстовых и графических частей проектов
- 7. Требования к оформлению результатов исследований
- 8. Последовательность работ по созданию презентации
- 9. Формы слайдов.
- 10. Оформление слайдов.
- 11. Виды слайдов и их наполнение в программе PowerPoint
- 12. Назначение, состав и возможности пакета
- 13. Текстовый редактор MS Word. возможности
- 14. Электронные таблицы MS Excel. Возможности
- 15. Экспорт импорт информации в пакете MS Office.
- 16. Возможности пакета «Наш сад» версия Рубин
- 17. Возможности пакета Corel
- 18. Аппаратное обеспечение
- 19. Программное обеспечение
- 20. Методическое обеспечение
- 21. Операции с данными в информационных технологиях.
- 22. Примеры САПР для ландшафтного проектирования.
- 23. Возможности САПР AutoCad
- 24. Значение автоматизированного проектирования в ландшафтной архитектуре. Понятие автоматизации.
- 25. Отличие автоматизированного и автоматического проектирования. Примеры
- 26. Виды САПР. Различия между ними.
- 27. Требования к возможностям САПР на современном этапе
- 28. Виды обеспечения САПР
- 29. Состав и структура САПР.
- 30. . Использование трехмерной машиной графики.

## *3.3 Примерные вопросы к опросу*

*Раздел (модуль)* **1.** CAD- и GIS- системы в ландшафтном дизайне

- 1. Использование CAD в ландшафтной архитектуре, проектировании, строительстве.
- 2. Векторизация данных
- 3. Растеризация данных
- 4. Привязка данных в ГИС
- 5. Базы данных и их структурная организация.
- 6. Основные структуры компьютерных файлов.
- 7. Неупорядоченный массив записей, упорядоченные файлы, индексированные файлы.
- 8. Иерархическая структура данных, сетевые базы данных геоинформационных систем.
- 9. Реляционные базы данных.
- 10. Слоевое представление пространства.
- 11. Связи растровой и векторной моделей с атрибутивной информацией.
- 12. Топологические модели данных.

#### *Раздел (модуль) 2.*Моделирование рельефа с использованием программных продуктов

- 1. Характеристики цифровых моделей
- 2. Цифровые модели рельефа (ЦМР)
- 3. Почему для представления рельефа требуются особые модели данных?
- 4. Служит ли множество данных оцифрованных горизонталей полноценной цифровой моделью рельефа?

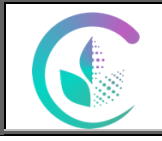

Рабочая программа учебной дисциплины

«Современные компьютерные технологии в ландшафтной архитектуре»

5. Каковы основные источники данных для создания цифровой модели рельефа суши и дна акваторий?

6. Какие математические методы применяются для создания цифровой модели рельефа?

*Раздел (модуль) 3***.**Использование САПР AutoCad в ландшафтной архитектуре.

- 1. Примеры САПР для ландшафтного проектирования.
- 2. Возможности САПР AutoCad
- 3. Значение автоматизированного проектирования в ландшафтной архитектуре. Понятие автоматизации.
- 4. Отличие автоматизированного и автоматического проектирования. Примеры
- 5. Виды САПР. Различия между ними.
- 6. Требования к возможностям САПР на современном этапе
- 7. Виды обеспечения САПР
- 8. Состав и структура САПР. Примеры
- 9. . Использование трехмерной машиной графики.
- 10. ГИС и САПР в ландшафтной архитектуре и проектировании. Принципы сосуществования. Примеры.

*Раздел (модуль) 4***.** Обработка и оформление материалов исследований с использованием программных продуктов

- 31. Редактирование и копирование элементов проекта
- 32. Использование средств INTERNET в ландшафтном проектировании.
- 33. Способы проектирования основных элементов ландшафтной архитектуры.
- 34. Правовые и справочные системы.
- 35. Обновление программных продуктов.
- 36. Использование интернет ресурсов для целей ландшафтной архитектуры
- 37. Требования к оформлению текстовых и графических частей проектов
- 38. Требования к оформлению результатов исследований
- 39. Последовательность работ по созданию презентации
- 40. Формы слайдов.
- 41. Оформление слайдов.
- 42. Виды слайдов и их наполнение в программе PowerPoint
- 43. Назначение, состав и возможности пакета
- 44. Текстовый редактор MS Word. возможности
- 45. Электронные таблицы MS Excel. Возможности
- 46. Экспорт импорт информации в пакете MS Office.
- 47. Возможности пакета «Наш сад» версия Рубин
- 48. Возможности пакета Corel
- 49. Аппаратное обеспечение
- 50. Программное обеспечение
- 51. Методическое обеспечение
- 52. Операции с данными в информационных технологиях.

### *3.4 Примерные вопросы к экзамену*

- 1. Векторизация данных
- 2. Растеризация данных
- 3. Базы данных и их структурная организация.
- 4. Основные структуры компьютерных файлов.

5. Неупорядоченный массив записей, упорядоченные файлы, индексированные файлы.

6. Иерархическая структура данных, сетевые базы данных геоинформационных

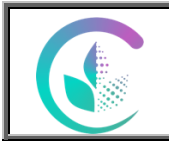

Рабочая программа учебной дисциплины

«Современные компьютерные технологии в ландшафтной архитектуре»

систем.

7. Реляционные базы данных.

8. Слоевое представление пространства.

9. Связи растровой и векторной моделей с атрибутивной информацией.

10. Топологические модели данных.

11. Характеристики цифровых моделей

12. Цифровые модели рельефа (ЦМР)

13. Примеры САПР для ландшафтного проектирования.

14. Виды САПР. Различия между ними.

15. Использование трехмерной машиной графики.

16. ГИС и САПР в ландшафтной архитектуре и проектировании. Принципы сосуществования. Примеры.

17. Использование средств INTERNET в ландшафтном проектировании.